Daniel Jurafsky & James H. Martin. Speech and Language Processing. Глава 2, с. 2-11. https://web.stanford.edu/~jurafsky/slp3/

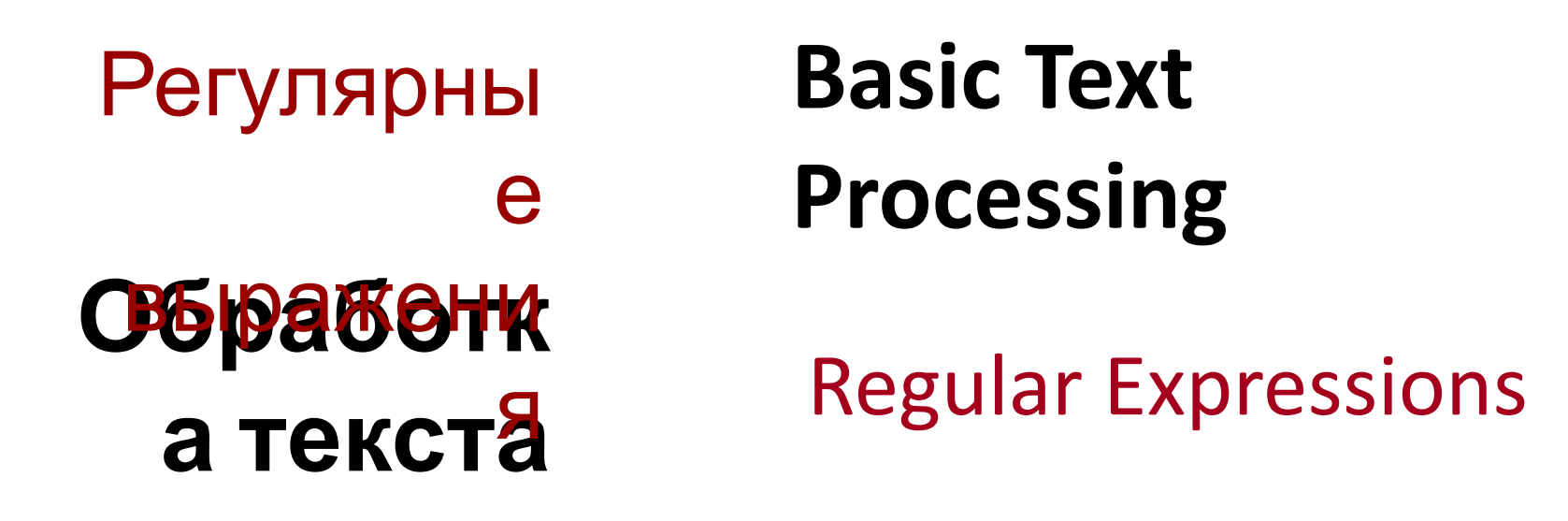

Крижановский А.А. Локализация, добавление примеров и вопросов.

### **Regular expressions**

- A formal language for specifying text strings
- How can we search for any of these?
	- самовар
	- вар
	- варежка
	- •Варвара

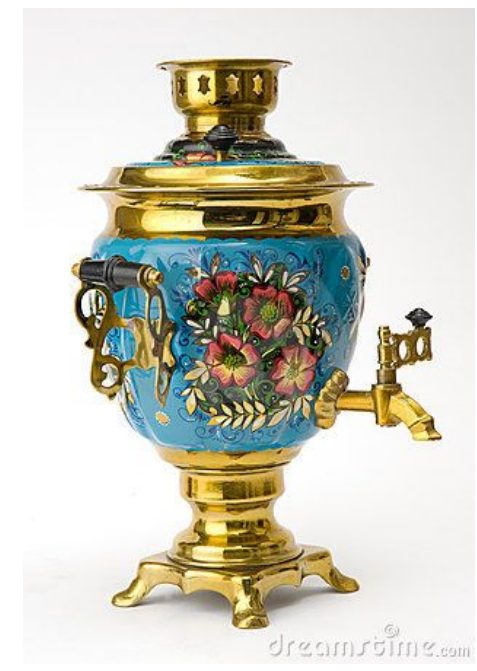

<mark>3</mark> ● ● [No Name] + - GVIM

Степа, тараща глаза, увидел, что на маленьком столике сервирован поднос, на коем имеется нарезанный белый хлеб, паюсная икра в вазочке, белые маринованные грибы на тарелочке, что-то в кастрюльке и, наконец, водка в объемистом ювелиршином графинчике. Особенно поразило Степу то, что графин запотел от холода. Впрочем, это было понятно - он помещался в полоскательнице, набитой льдом. Накрыто, словом, было чисто, умело.

/[бел]\{3,}\|л.д\|чисто\|ч\S\*к

# Формальные языки (ФЯ)

- RE описывают регулярные языки в теории формальных языков.
- ФЯ состоит из слов, порождённых RE.
- RE включают **константы** и **операторы**, которые задают:
	-

− и операций над ними

− множество строк,

## • (символьный литерал)  $a \in \Sigma$  множество, содержащее только символ a.

- $\cdot$  (пустая строка)  $\varepsilon$  множество, содержащее только пустую строку
- (пустое множество) ∅
- $\blacktriangleright$  над конечным алфавитом  $\Sigma$

# Константы, являющиеся RE

# Операции, генерирующие RE 1

- $\blacktriangleright$  над конечным алфавитом  $\Sigma$
- $R, S —$  это  $RE$
- (сцепление, конкатенация) RS
	- − Пример: {"ab", "c"}{"d", "ef"} = {"abd", "abef", "cd", "cef"}.
- (дизъюнкция, чередование) R|S

− {"ab", "c"}|{"ab", "d", "ef"} = {"ab", "c", "d", "ef"}.

# Операции, генерирующие RE 2

. (замыкание Клини, звезда Клини) R\*

минимальное надмножество множества R, которое содержит є и замкнуто относительно конкатенации

- {"ab", "c"}\* = { $\varepsilon$ , "ab", "c", "abab", "abc", "cab", "cc", "ababab", "abcab", ... }.

$$
- \ \{ "0", "1" \}^* =
$$

# Области применения RE

- поиск по шаблону
- замена (pattern substitution)
- chatbot (тест Тьюринга)
- токенизация

8

### **Regular Expressions: Disjunctions**

• Letters inside square brackets []

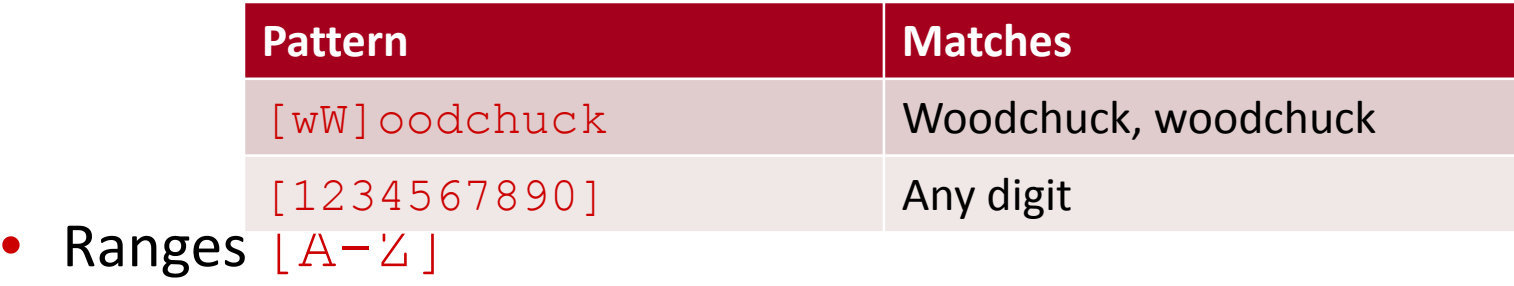

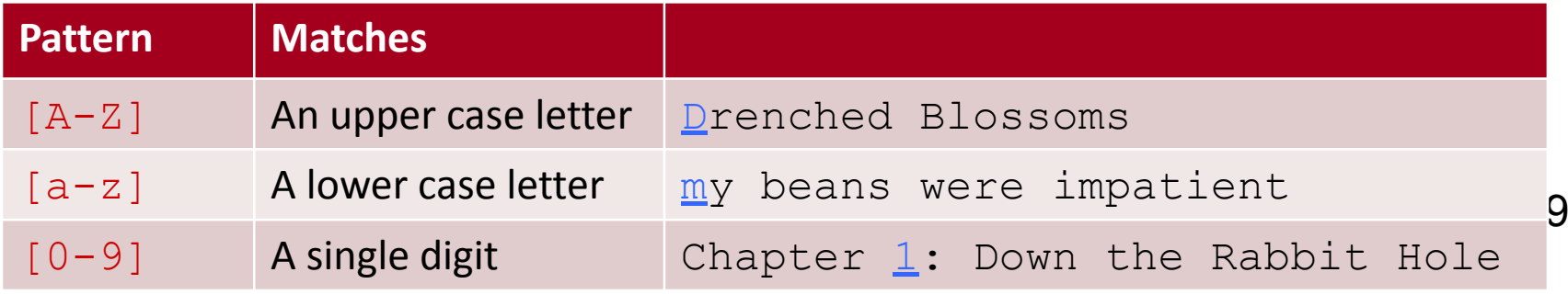

### **Regular Expressions: Negation in Disjunction**

- Negations [^Ss]
	- Carat means negation only when first in []

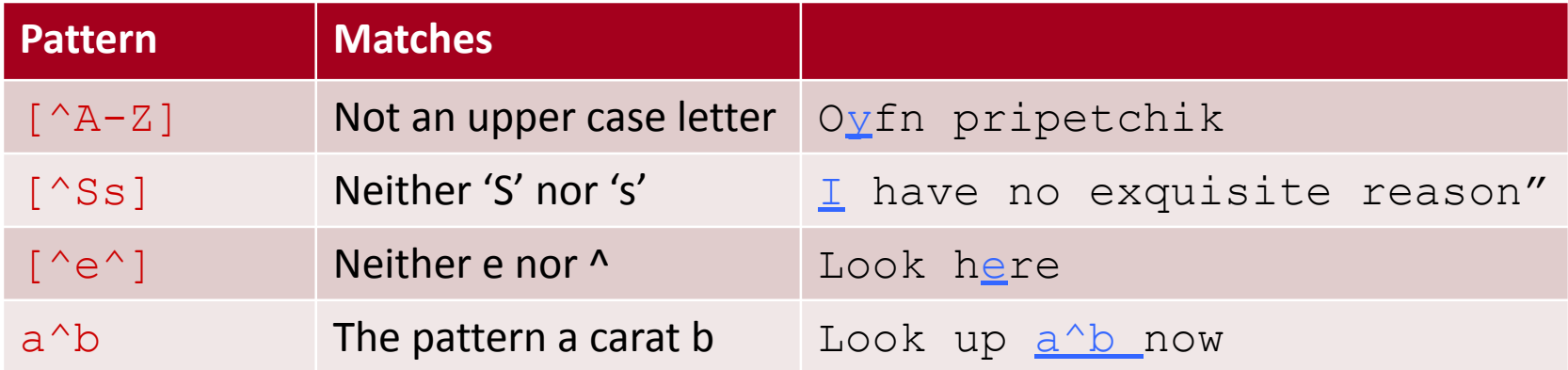

### **Regular Expressions: More Disjunction**

- Woodchucks is another name for groundhog!
- The pipe | for disjunction

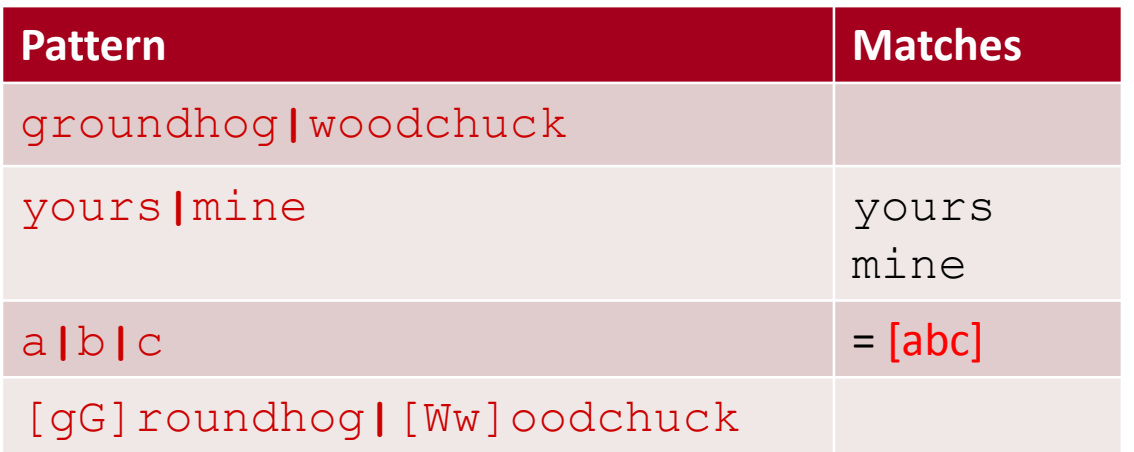

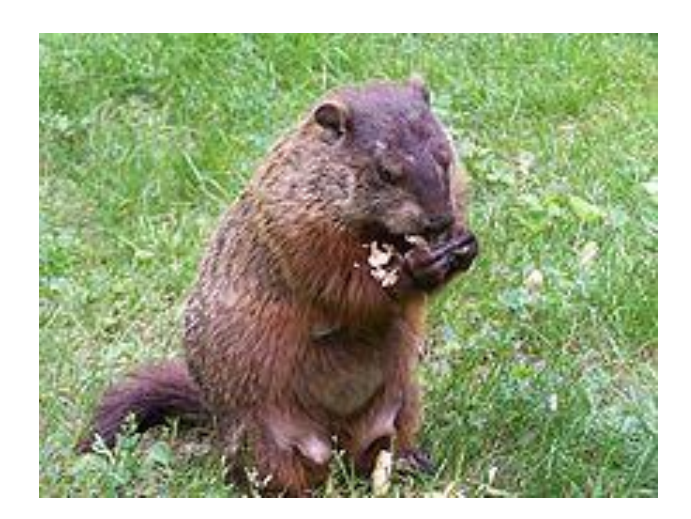

## **Regular Expressions: ? \* + .**

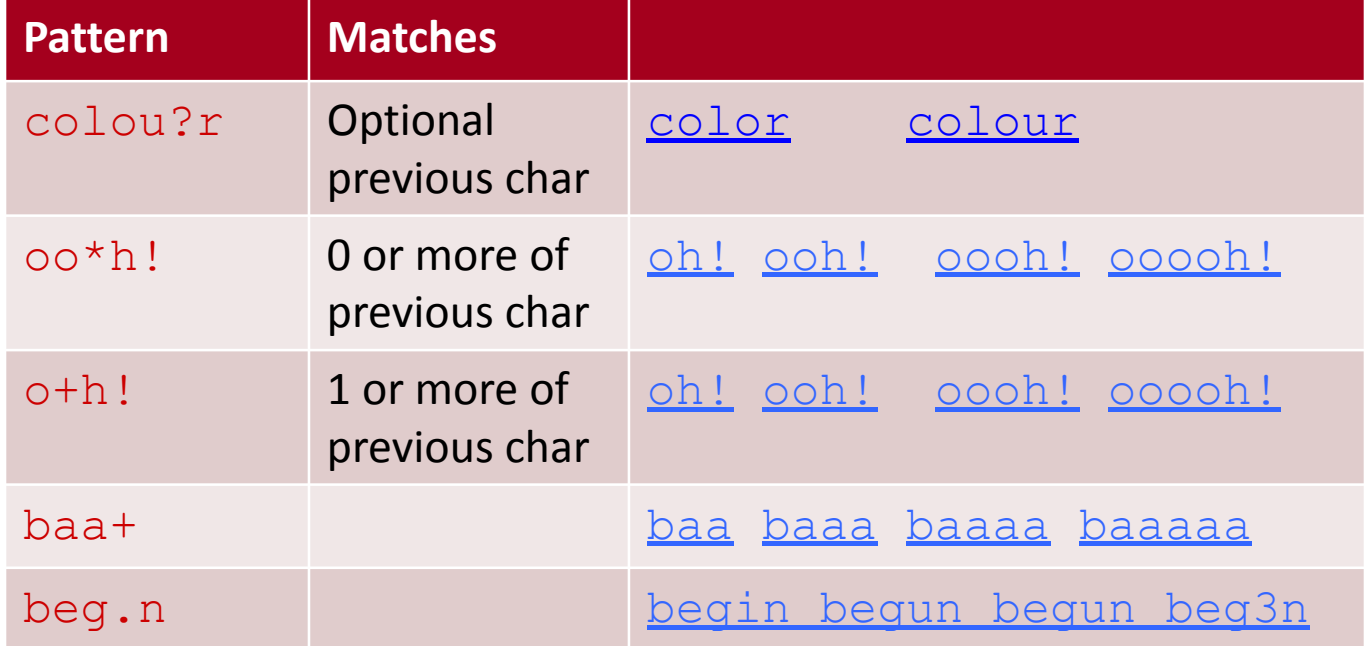

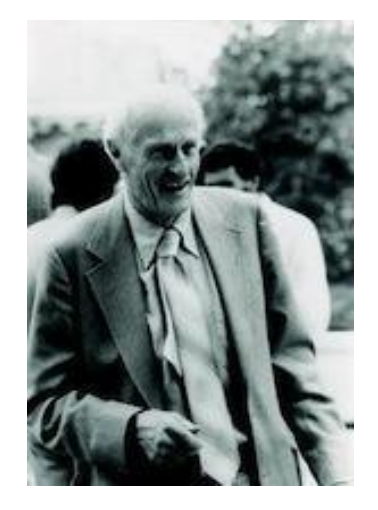

12 Stephen C Kleene Kleene \*, Kleene +

## **Regular Expressions: Anchors ^ \$**

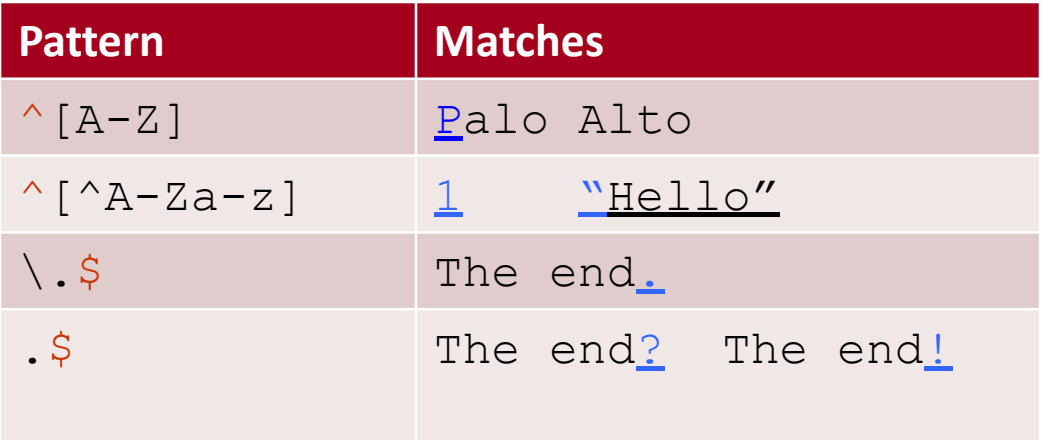

# Токенизация (две стратегии разбиения на слова)

• Пробелы? • Слова?

− Какие символы?

Разбиваем на слова (VIM): (1) ищем границы слов

• Но он не умер. Открыв слегка глаза, он увидел себя сидящим на чем-то каменном. Вокруг него что-то шумело. Когда он открыл, как следует, глаза, он увидел, что шумит море, и что даже больше того, — волна покачивается у самых его ног, и что, короче говоря, он

15

# **VIM**

## Vi, Vim and Emacs

completion spell check small comparison ubiquitous merging installed more places intuitive command unicode shorter name language (d,y,etc) (vimdiff) simpler learning curve regular expressions powerful once learned scripting languages plugins GUI folding syntax highlighting

Vim

Vi

Miessler D. The Differences Between Vi, Vim, and Emacs.https://danielmiessler.com/blog/differences-vi-vim-emacs/

17

Vim

**Emacs** 

vimscript is abysmal useful for occasional edits installed more places intuitive commands easier to learn more intuitive pure editor

steep learning curve powerful once learned

hyper-configurable you live in it hyper-extendable lisp is beautiful massive slower more than an editor more like a shell or os

Miessler D. The Differences Between Vi, Vim, and Emacs.https://danielmiessler.com/blog/differences-vi-vim-emacs/

# Vim, Emacs

- Bill Joy
- 1976
- . Unix modularity
- work like a language =>? intuitive
	- installed nearly
- . Richard Stallman
- 1976
- power and configurability
- live in the system as much as possible

19

## Just memorize this vi / vim cheat sheet and you're ready for lightning-quick editing.

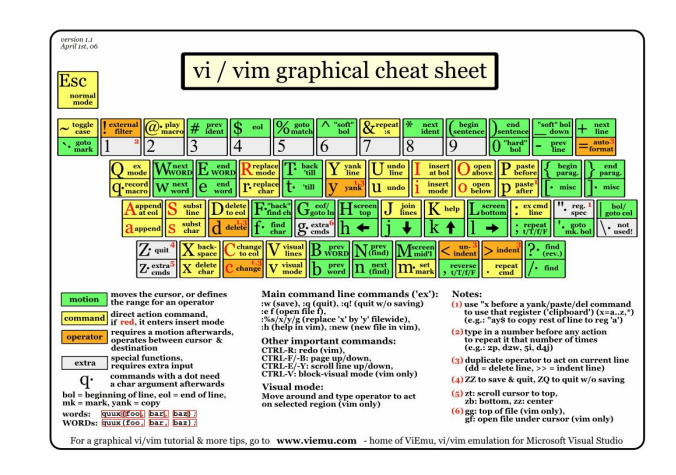

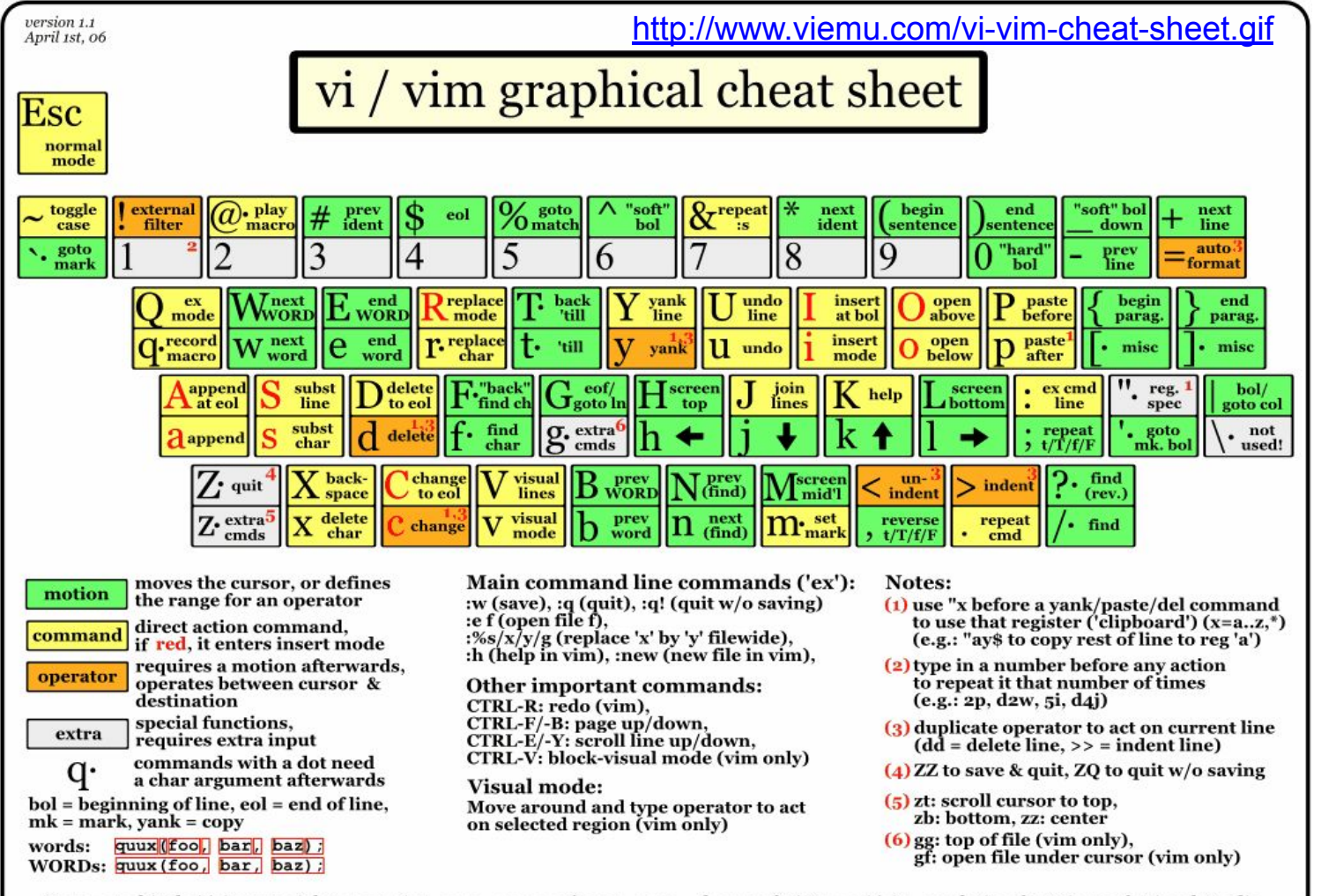

For a graphical vi/vim tutorial & more tips, go to www.viemu.com - home of ViEmu, vi/vim emulation for Microsoft Visual Studio

21

# Разбиваем на слова (VIM): (1) ищем границы слов

Но он не умер<mark>. Открыв слегка глаза, он</mark> увидел себя сидящим на чем-то каменном. Вокруг него что-то шумело<mark>. Когда он открыл,</mark> как следует<mark>, глаза, он увидел, что шумит море,</mark> и что даже больше того, - волна покачивается у самых его ног, и что, короче говоря, он сидит на самом конце мола, и что под ним голубое сверкающее море, а сзади - красивый город на горах.

### 

Но он не умер. Открыв слегка глаза<mark>, он</mark> увидел себя сидящим на чем-то каменном. Вокруг него что-то шумело. Когда он открыл, как следует, глаза<mark>, он увидел, что шумит море,</mark> и что даже больше того, - волна покачивается у самых его ног, и что, короче говоря, он сидит на самом конце мола, и что под ним голубое сверкающее море, а сзади — красивый город на горах.

 $/[.]?,]$ \*\s

## Токенизация

- Пробелы, но не всегда:
	- − Saint Petersburg
	- − всё равно (частица)

− ?

- . Слова?
	- − Поздравляю с 8 марта :) #весна

## Токенизация

- Пробелы, но не всегда:
	- − Saint Petersburg
- . Слова?
	- − Поздравляю с 8 марта :) #весна
- − всё равно (частица) − + смайлики, − + хештеги

25 − ? !Китайский язык: 1755年1月25日俄罗斯女沙皇伊丽莎白·彼得罗芙娜下令建立莫斯科大 学,同年4月26日该大学开始授课。至今为止在俄罗斯1月25日是大学生节。

# Разбиваем на слова: (2) ищем сами слова

. The detailed elaborations on the development of even a short program form a long story, indicating that careful programming is not a trivial subject. If this paper has helped to dispel the widespread belief that programming is easy as long as the programming language is powerful enough and the available computer is fast enough, then it has achieved one of its purposes. #NiklausWirth #programming Niklaus Wirth. Program Development by Stepwise Refinement. 1995. http://sunnyday.mit.edu/16.355/wirth-refinement.html

27

# Разбиваем на слова (2): ищем сами слова

- 1) ищем слова *program* и *programming,*
	- поиск по двум словам, какое раньше?
	-
	- поиск слов с корнем *program*,
	- RE: **Quantifiers, Greedy and Non-Greedy** \*, \*?, +?  $VIM:$  \*, \+, \=, \{-}
- 2) замена (substitute) на WORD,

#### **Жадные (ленивые) квантификаторы:**

**? \* + .**

29 **Vim greedy** | Vim non-greedy | Matches  $\star$   $\left\{\{-\}\right\}$  0 or more of previous char color colour  $\setminus +$  + ? 1 or more of previous char oh! ooh! oooh! ooooh!  ${m,n}$  {-n,m} from m to n of previous char oh! ooh! oooh! ooooh!

# Разбиваем на слова: ищем сами слова

30 . The detailed elaborations on the development of even a short program form a long story, indicating that careful programming is not a trivial subject. If this paper has helped to dispel the widespread belief that programming is easy as long as the programming language is powerful enough and the available computer is fast

• Но он не умер. открыв слегка глаза, он увидел себя сидящим на чем-то каменном. Вокруг него что-то шумело. Когда он открыл, как следует, глаза, он увидел, что шумит море, и что даже больше того, — волна покачивается у самых его ног, и что, короче говоря, он сидит на самом конце мола, и что под

31

# Разбить текст на предложения

#### @ vim\_re\_ex1.txt + (/da...nce/screenshot) - GVIM1

Но он не умер. открыв слегка глаза, он увидел себя сидящим на чем-то каменном Вокруг него что-то шумело. <mark>К</mark>огда он открыл, как следует, глаза, он увидел, что шумит море, и что даже больше того, - волна покачивается у самых его ног, и что, короче говоря, он сидит на самом конце мола, и что под ним голубое сверкающее море, а сзади - красивый город на горах. 1, 141 - 83 ALL

#### vim\_re\_ex1.txt + (/dat...tance/screenshot) - GVIM1  $\Box$ Но он не умер. открыв слегка глАЗа, он увидел себя сидящим на чем-то каменном<mark>. В</mark>округ него что-то шумело<mark>.</mark> <mark>К</mark>огда он открыл, как следует, глаза, он увидел, что шумит море, и что даже больше того, - волна покачивается у самых его ног, и что, короче говоря, он сидит на самом конце мола, и что под ним голубое сверкающее море, а сзади красивый город на горах.  $\overline{\phantom{a}}$

### $/[.]$ ? $\{1,3\}$ \s[ABBFILEËX3K]

÷,

## **Example**

• Find me all instances of the word "the" in a text. the

Misses capitalized examples

[tT]he

 Incorrectly returns other or theology  $\lceil^{\wedge}a-zA-Z\rceil$  [tT]he[ $\lceil^{\wedge}a-zA-Z\rceil$ 

#### **Errors**

- The process we just went through was based on fixing two kinds of errors
	- Matching strings that we should not have matched (there, then, other)
		- False positives (Type I)
	- Not matching things that we should have matched (The)
		- False negatives (Type II)

#### **Errors cont.**

- In NLP we are always dealing with these kinds of errors.
- Reducing the error rate for an application often involves two antagonistic efforts:
	- Increasing accuracy or precision (minimizing false positives)
	- Increasing coverage or recall (minimizing false negatives).

## **Summary**

- Regular expressions play a surprisingly large role
	- Sophisticated sequences of regular expressions are often the first model for any text processing text
- For many hard tasks, we use machine learning classifiers
	- But regular expressions are used as features in the classifiers
	- Can be very useful in capturing generalizations

# Литература

- Фридл, Дж. Регулярные выражения. — СПб.: «Питер», 2001. — 352 с. (Mastering Regular Expressions)
- Miessler D. The Differences Between Vi, Vim, and Emacs. https://danielmiessler.com/blog/

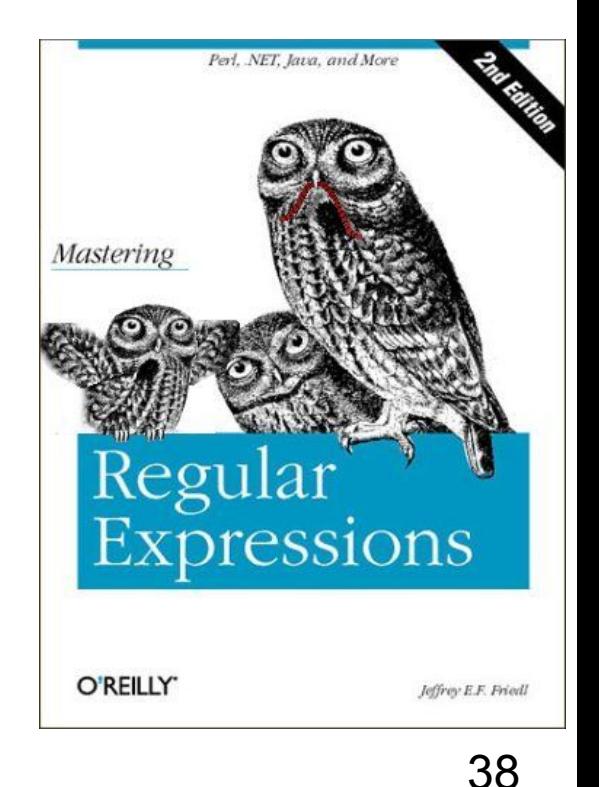

## Ссылки

. http://vimregex.com

 $\bullet$ 

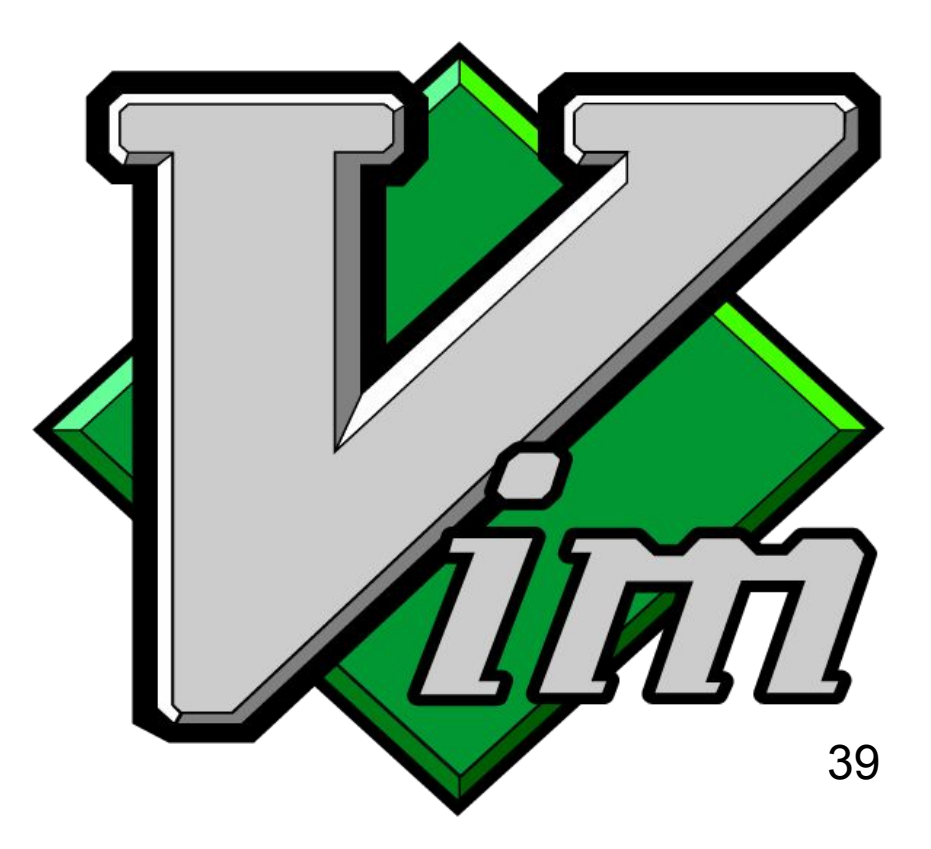

## **Basic Text Processing**

## Regular Expressions